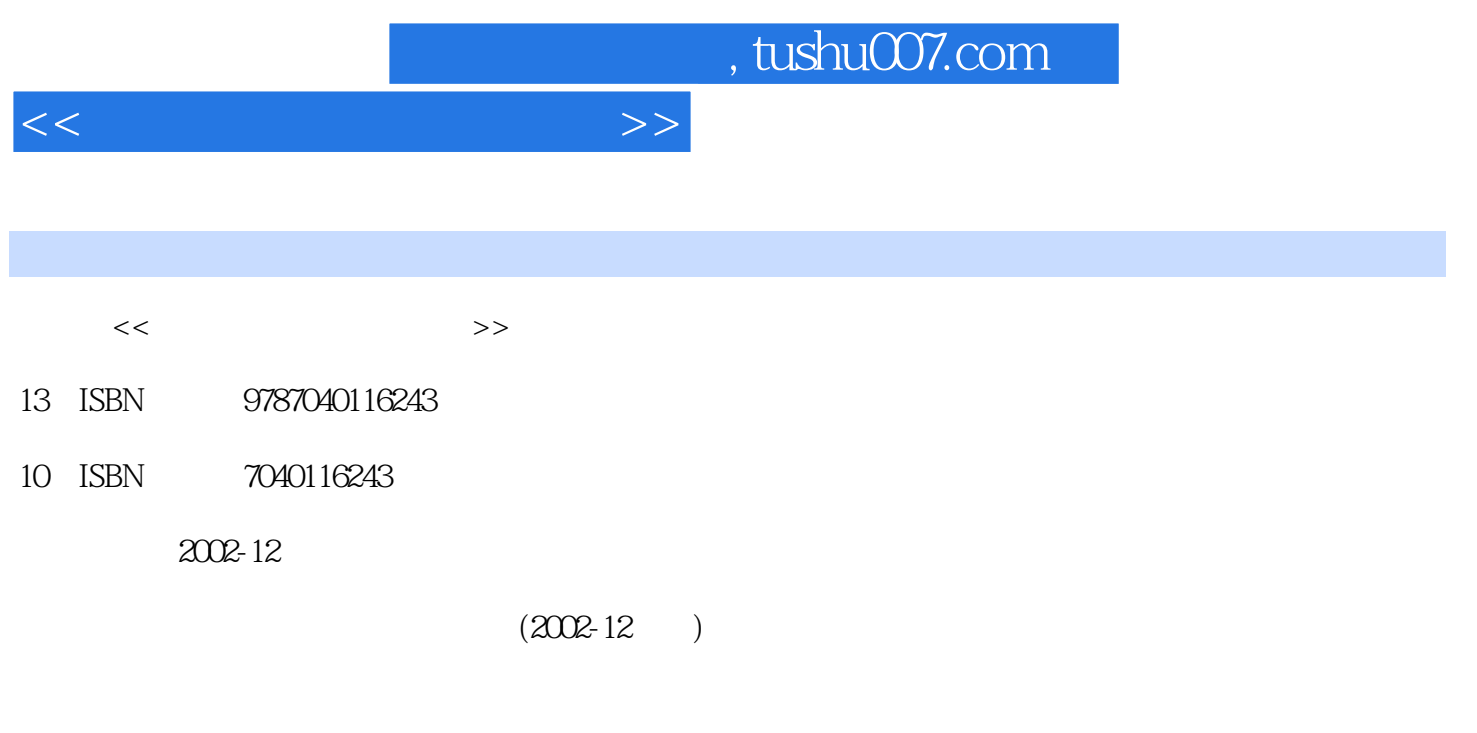

页数:136

PDF

更多资源请访问:http://www.tushu007.com

## , tushu007.com

## $<<$  the set of the set of the set of the set of the set of the set of the set of the set of the set of the set of the set of the set of the set of the set of the set of the set of the set of the set of the set of the set

## $\frac{1}{\sqrt{2}}$  $200$ 上,正确率95%;汉字录入速度达到80字/分钟以上,正确率95%。  $\Omega$  $3$  $\frac{4}{\pi}$ (5)进一步学习Word高级功能及实际应用的排版技巧,加深学生对Word文字处理软件基础知识的进

## $6$ (7)能够描述自动校对的作用,以便能够在文秘工作中运用Word自动校对功能检查文档的拼写和语 word  $\frac{a}{a}$  (  $\frac{a}{b}$  ),  $\frac{a}{b}$  (  $\frac{a}{b}$  ),  $\frac{a}{b}$  (  $\frac{a}{b}$  ),  $\frac{a}{b}$  $\begin{bmatrix} u & v \end{bmatrix}$  , we are the following the following the following  $\begin{bmatrix} u & v \end{bmatrix}$

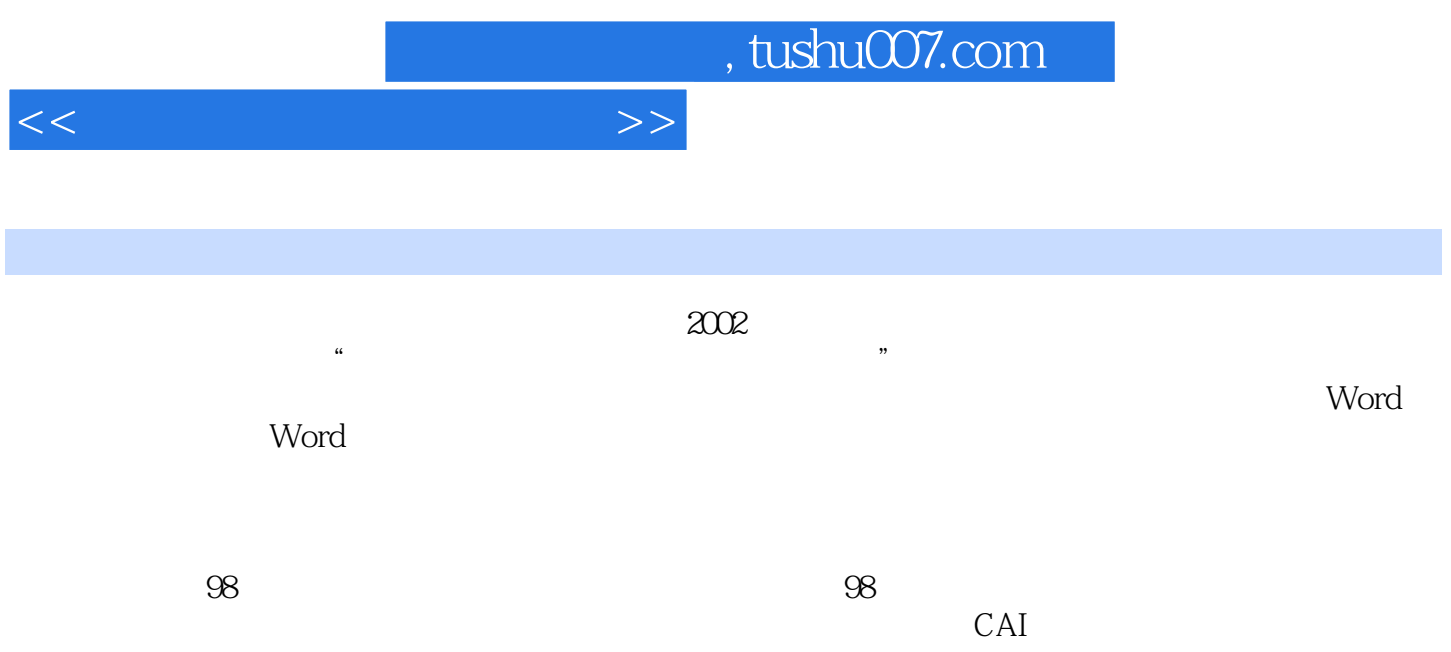

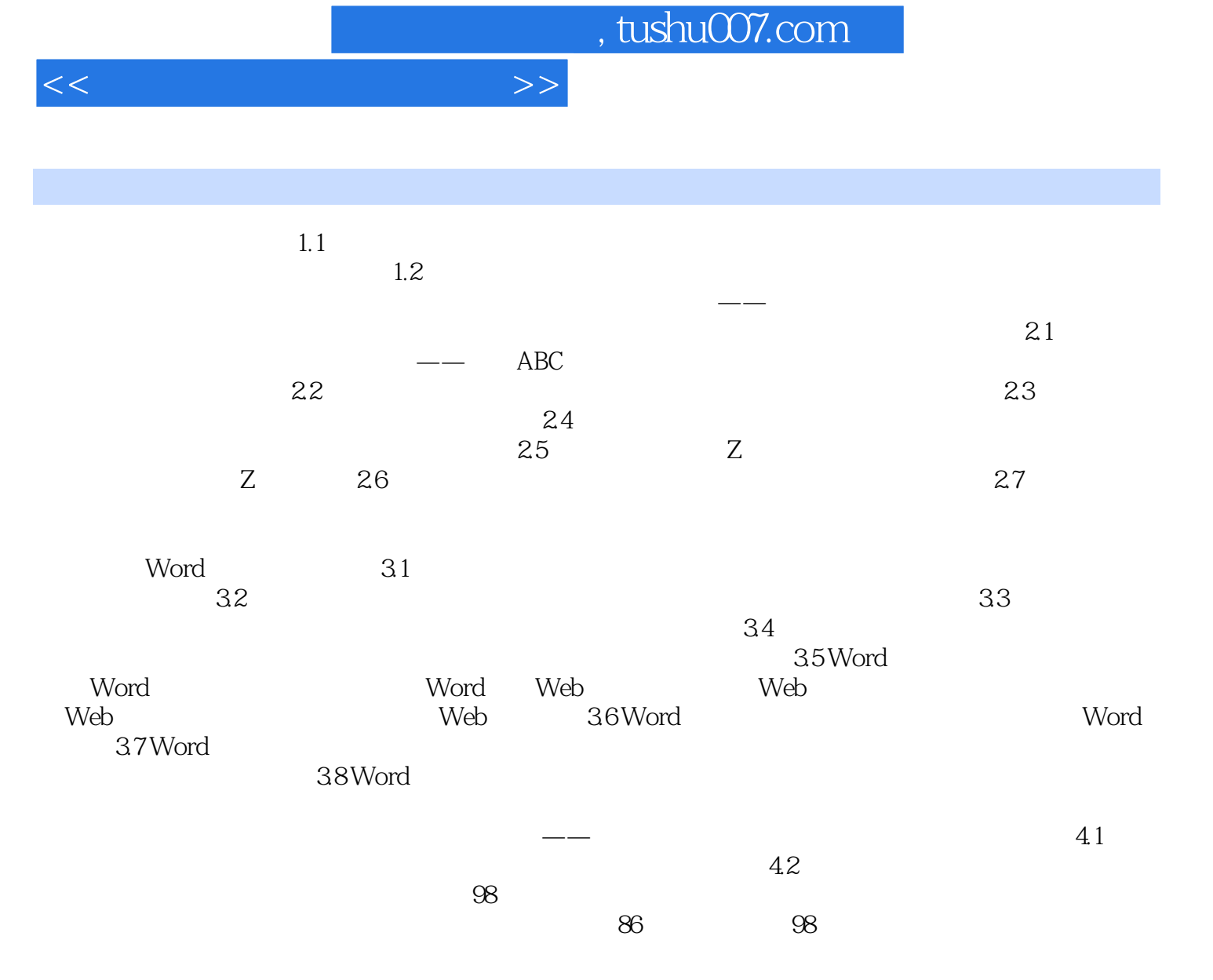

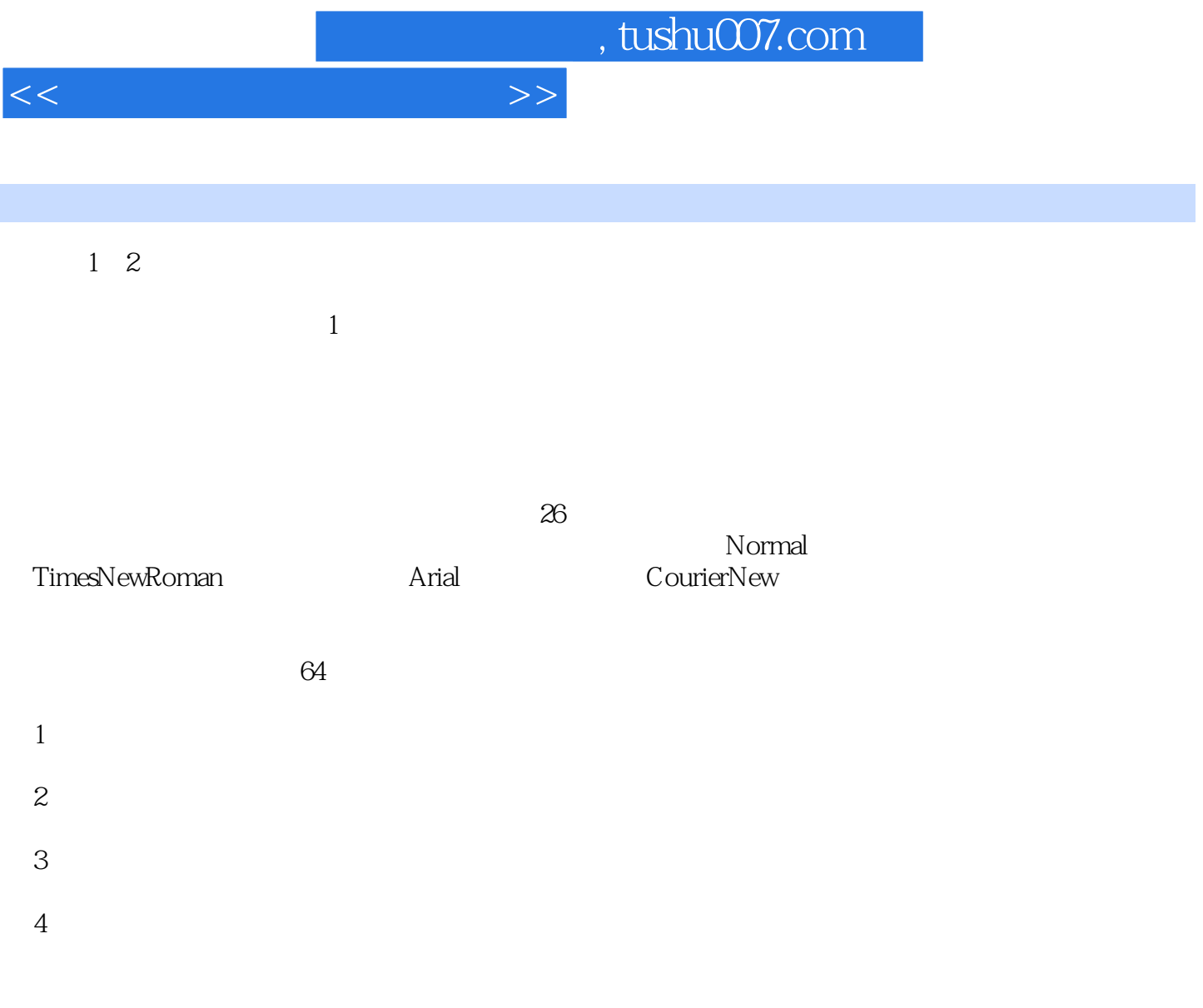

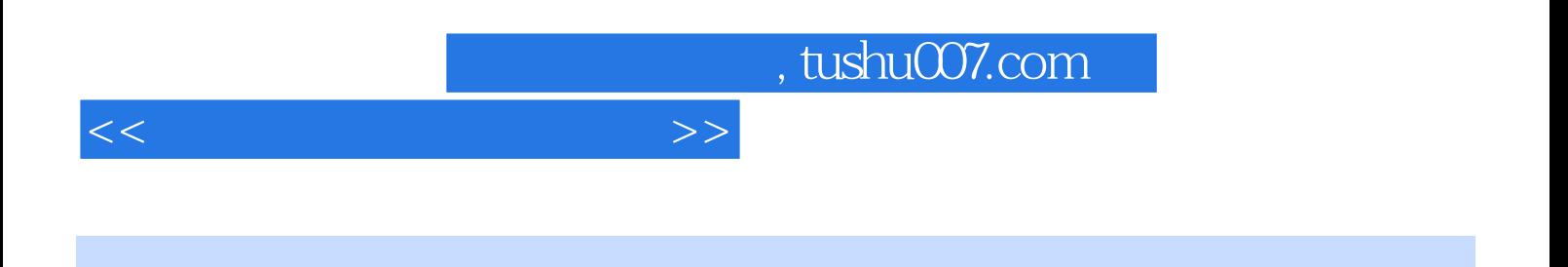

 $($ 

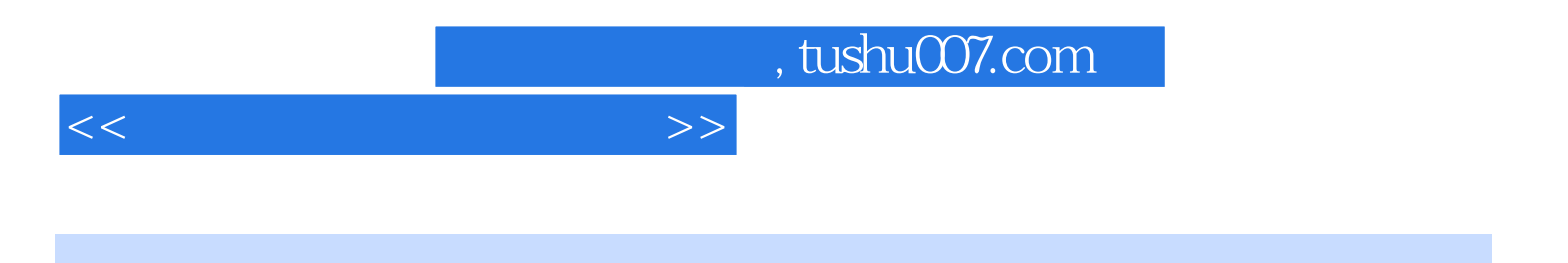

本站所提供下载的PDF图书仅提供预览和简介,请支持正版图书。

更多资源请访问:http://www.tushu007.com